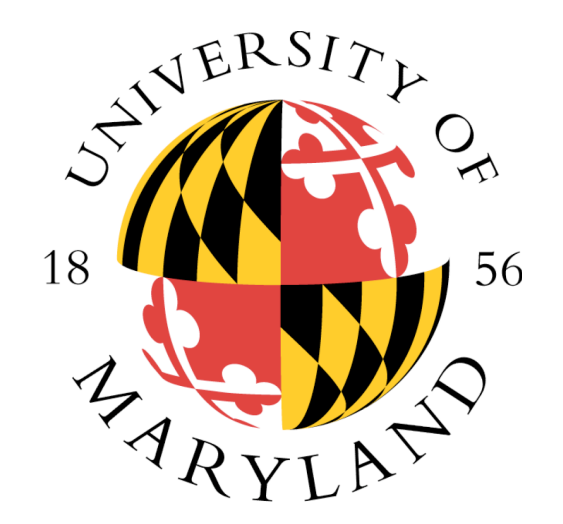

### FindBugs review of Glassfish v2 b09

**William Pugh**

**Univ. of Maryland**

[http://www.cs.umd.edu/~pugh/](http://findbugs.sourceforge.net)

### FindBugs

- Open source static analysis tool for finding defects in Java programs
- Analyzes classfiles
- Generates XML or text output
	- can run in Netbeans/Swing/Eclipse/Ant/SCA
- Total downloads from SourceForge: 231,861+

## What is FindBugs?

- Static analysis tool to find defects in Java code
	- not a style checker
- Can find hundreds of defects in each of large apps such as Bea WebLogic, IBM Websphere, Sun's JDK
	- real defects, stuff that should be fixed
	- hundreds is conservative, probably *thousands*
- Doesn't focus on security
	- lower tolerance for false positives

### Common Wisdom about Bugs

- Programmers are smart
- Smart people don't make dumb mistakes
- We have good techniques (e.g., unit testing, pair programming, code inspections) for finding bugs early
- So, bugs remaining in production code must be subtle, and require sophisticated techniques to find

### Would You Write Code Like This?  $if (in == null)$  try { in.close();

#### • Oops

• This code is from Eclipse

...

• You may be surprised what is lurking in your code

## Why Do Bugs Occur?

- Nobody is perfect
- Common types of errors:
	- Misunderstood language features, API methods
	- Typos (using wrong boolean operator, forgetting parentheses or brackets, etc.)
	- Misunderstood class or method invariants
- Everyone makes syntax errors, but the compiler catches them
	- What about bugs one step removed from a syntax error?

## JDK 1.6.0-b92 results

- 44 classes that define equals() but inherit hashCode() from Object
- 31 equals methods that don't handle null
- 6 statements that always throw a NPE
- 46 branches that if taken guaranteed a NPE
- 11 comparisons of unrelated types
- 7 ignored return values
- I infinite recursive loop

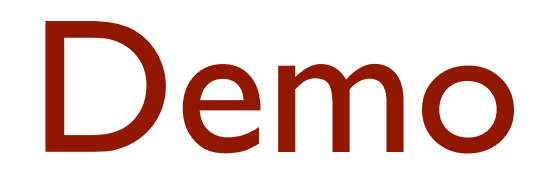

- Live code review of glassfish-v2-b09
- Available as Java Webstart from
	- <http://www.cs.umd.edu/~pugh/glassfish/>

# Bug Patterns

### Hashcode/Equals

- Equal objects must have equal hash codes
	- Programmers sometimes override equals() but not hashCode()
		- Or, override hashCode() but not equals()
	- Objects violating the contract won't work in hash tables, maps, sets
- Examples (53 bugs in 1.6.0-b29)
	- javax.management.Attribute
	- java.awt.geom.Area

### Fixing hashCode

- What if you want to define equals, but don't think your objects will ever get put into a HashTable?
- Suggestion:

```
public int hashCode() {
  assert false : "hashCode method not designed";
  return 42;
 }
```
### Null Pointer Dereference

- Dereferencing a null value results in NullPointerException
	- Warn if there is a statement or branch that if executed, guarantees a NPE

• Example:

**// Eclipse 3.0.0M8**

**Control c = getControl();**

**if (c == null && c.isDisposed())**

 **return;**

### Bad Binary operations

- if  $((f.getStyle () & Font.BOLD) == 1)$ sbuf.append ("<b>");  $isBold = true;$ }
- if  $((f.getStyle () & Font.ITALIC) == 1)$ sbuf.append ("<i>");  $isItalic = true;$ }

### Doomed Equals

public static final ASDDVersion getASDDVersion(BigDecimal version) {

if(SUN\_APPSERVER\_7\_0.toString() .equals(version)) return SUN\_APPSERVER\_7\_0;

### Unintended regular expression

String[] valueSegments  $=$  value.split("."); // NOI18N

### Field Self Assignment

```
 public TagHelpItem(String name, String file, 
                       String startText, int startOffset, 
                       String endText, int endOffset,
                       String textBefore, String textAfter){
      this.name = name;this.file = file;
       this.startText = startText;
       this.startTextOffset = startTextOffset;
      this.endText = endText;
       this.endTextOffset = endTextOffset;
       this.textBefore = textBefore;
       this.textAfter = textAfter;
      this.identical = null; }
```
#### Confusing/bad naming

- Methods with identical names and signatures
	- but different capitalization of names
	- could mean you don't override method in superclass
	- confusing in general
- Method name same as class name

– gets confused with constructor

### Bad naming in Eclipse

```
package org.eclipse.jface.dialogs;
public abstract class Dialog extends Window {
   protected Button getOKButton() {
     return getButton(IDialogConstants.OK_ID);
     };
  }
public class InputDialog extends Dialog {
   protected Button getOkButton() {
     return okButton;
     };
<u>}</u>
```
Bad naming in BCEL (shipped in jdk1.6.0-b29)

/\*\* @return a hash code value \*for the object.

\*/

public int hashcode() { return basic\_type.hashCode() ^ dimensions; }

#### Read Return Value Ignored

- InputStream.read() methods that read into a byte array return the number of bytes read
	- Can be less than the number requested
	- Programmers sometimes fail to check return value
		- May result in uninitialized array elements being used
		- Program can get out of sync with input stream
- Example (GNU Classpath 0.08): **// java.util.SimpleTimeZone.readObject() int length = input.readInt(); byte[] byteArray = new byte[length]; input.read(byteArray, 0, length);**

#### Other Return Value Ignored Errors

- Lots of methods for which return value always should be checked
	- E.g., operations on immutable objects
- Examples:

**// Eclipse 3.0.0M8 String name= workingCopy.getName(); name.replace('/', '.');**

#### Ignored Exception Creation

```
/**
  * javax.management.ObjectInstance
  * reference impl., version 1.2.1
 **/
     public ObjectInstance(ObjectName objectName, 
                            String className) {
         if (objectName.isPattern()) {
           new RuntimeOperationsException(
             new IllegalArgumentException(
              "Invalid name->"+ objectName.toString()));
 }
        this.name = objectName; this.className = className;
    }<br>}
```
#### Inconsistent Synchronization

- Common idiom for thread safe classes is to synchronize on the receiver object ("this")
- We look for field accesses
	- Find classes where lock on "this" is sometimes, but not always, held
	- Unsynchronized accesses, if reachable from multiple threads, constitute a race condition

#### Inconsistent Synchronization Example

• GNU Classpath 0.08, java.util.Vector

```
public int lastIndexOf(Object elem)
{
   return lastIndexOf(elem, elementCount – 1);
}
```

```
public synchronized int lastIndexOf(
   Object e, int index)
{
 ...
}
```
#### Unconditional Wait

- Before waiting on a monitor, the condition should be almost always be checked
	- Waiting unconditionally almost always a bug
	- If condition checked without lock held, could miss the notification

```
• Example (JBoss 4.0.0DR3):
   if (!enabled) {
       try {
         log.debug(...);
         synchronized (lock) {
           lock.wait();
    }
                                          condition can 
                                          become true after it
                                          is checked
                                          but before the 
                                          wait occurs
```
## Warning Density

## Warning density

• Density of high and medium priority correctness warnings (excluding HE and SE warnings)

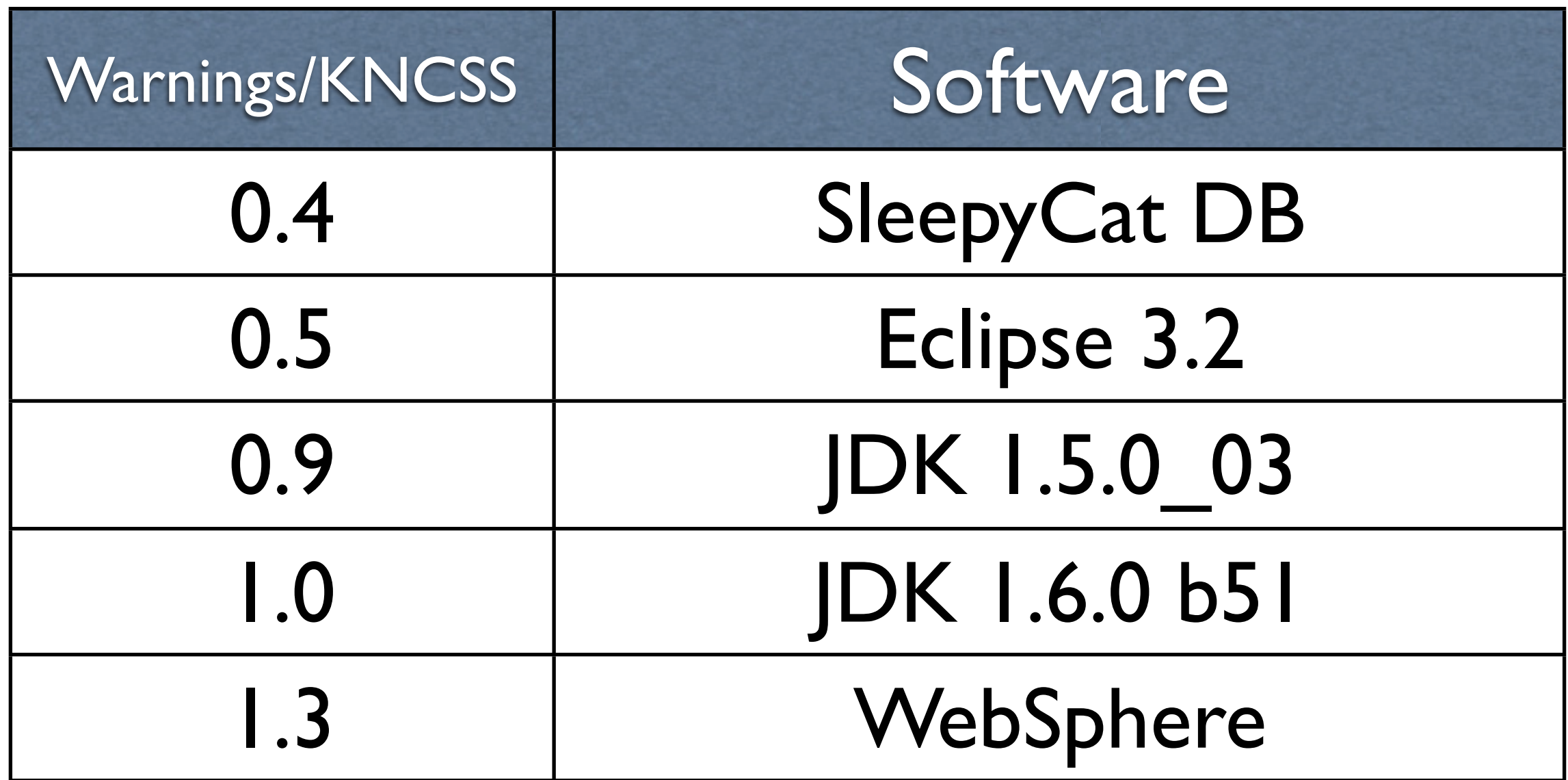

### Some new-ish features

### Behavior Annotations

- Allow you to provide lightweight specifications through Java 5.0 annotations
- Examples
	- @NonNull
	- @CheckForNull
	- @CheckReturnValue
	- @Tainted/@Untainted/@Detainted
		- proposed

### Computing bug history

- Keeps track of when bug are introduced, when they are resolved
- Historical bug data records all bugs reported for any build
- Can see when bugs were introduced and removed
- For example, can report all bugs introduced in the past 3 months

## FindBugs Best Practices

### What to look at

- **•** First review high and medium priority correctness
	- Low priority warnings are of questionable value
- Other categories (style, performance) worth examining in a code review, but insisting that they all be reviewed immediately will make people unhappy
- Carefully consider and review FindBugs plugins
	- Others have written plugins, some of which generate a lot more false positives or give bad advice

Incremental analysis and/or marking

- For sustainable use, you need to have some way to deal with false positives
	- mark in database
	- Only review new warnings
- Both of these require matching warnings from one analysis with results from a previous analysis

### Developers like incremental analysis

- Developers don't like to be asked to scrub a million line code base and review 1000 warnings
- But they don't mind (as much) if you ask them to review a new warning introduced by a change they just made
	- false positive rate still matters

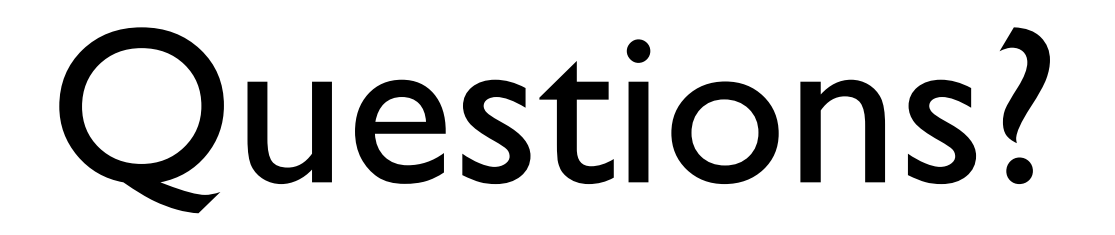